## Package 'IalsaSynthesis'

August 29, 2016

Title Synthesizing Information Across Collaborating Research

Description Synthesizes information across collaborating research. Created specifically for Integrative Analysis of Longitudinal Studies of Aging (IALSA).

Version 0.1.6

Date 2015-09-02

Author Will Beasley [aut, cre], Andrey Koval [aut], Integrative Analysis of Longitudinal Studies of Aging (IALSA) [cph]

Maintainer Will Beasley <wibeasley@hotmail.com>

URL <https://github.com/IALSA/IalsaSynthesis>, <http://www.ialsa.org/>

BugReports <https://github.com/IALSA/IalsaSynthesis/issues>

**Depends**  $R$ ( $> = 3.0.0$ ), stats Imports testit **Suggests** devtools, knitr, readr, test that  $(>= 0.9)$ License GPL-2 LazyData TRUE NeedsCompilation no Repository CRAN Date/Publication 2015-09-02 16:34:33

### R topics documented:

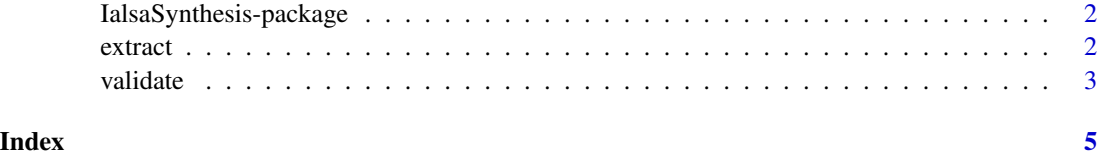

```
IalsaSynthesis-package
```
*Synthesizing Information Across Collaborating Research*

#### Description

Synthesizing information across collaborating research. Created for [Integrative Analysis of Longi](http://www.ialsa.org/)[tudinal Studies of Aging](http://www.ialsa.org/) (IALSA).

#### Note

The release version will be available through [CRAN.](https://cran.r-project.org/package=IalsaSynthesis) The most recent development version is available through [GitHub.](https://github.com/IALSA/IalsaSynthesis) Please see the installation examples below.

If you're having trouble with the package, please install the development version. If this doesn't solve your problem, please create a [new issue,](https://github.com/IALSA/IalsaSynthesis/issues) or email Will or Andrey.

#### Author(s)

[William Howard Beasley](http://scholar.google.com/citations?user=ffsJTC0AAAAJ) –Assistant Professor of Research, [University of Oklahoma Health Sci](http://find.ouhsc.edu/Faculty.aspx?FacultyID=1064)[ences Center,](http://find.ouhsc.edu/Faculty.aspx?FacultyID=1064) [Dept of Pediatrics,](http://www.oumedicine.com/pediatrics) Biomedical and Behavioral Methodology Core [\(BBMC\)](http://ouhsc.edu/bbmc/)

[Andrey Koval](https://www.researchgate.net/profile/Andrey_Koval) –Post Doc, [University of Victoria,](http://www.uvic.ca/) [Department of Psychology](http://www.uvic.ca/socialsciences/psychology/)

#### Examples

```
## Not run:
# Install/update IalsaSynthesis with the release version from CRAN.
install.packages('IalsaSynthesis')
```

```
# Install/update IalsaSynthesis with the development version from GitHub
#install.packages('devtools') #Uncomment if `devtools` isn't installed already.
devtools::install_github('IALSA/IalsaSynthesis')
```
## End(Not run)

extract *Extract the values within model output files.*

#### Description

Functions that extract the values within model output files.

#### Usage

extract\_output\_filename(mplus\_output)

#### <span id="page-2-0"></span>validate 3 and 3 and 3 and 3 and 3 and 3 and 3 and 3 and 3 and 3 and 3 and 3 and 3 and 3 and 3 and 3 and 3 and 3 and 3 and 3 and 3 and 3 and 3 and 3 and 3 and 3 and 3 and 3 and 3 and 3 and 3 and 3 and 3 and 3 and 3 and 3 a

#### Arguments

mplus\_output Text containing model output.

#### Value

A numeric value corresponding to the desired quantity.

#### Author(s)

Will Beasley

#### Examples

library(IalsaSynthesis) #Load the package into the current R session.

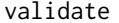

Functions that check the validty of values throughout the workflow.

#### Description

These functions help identify mistakes in formatting before the create difficult-to-diagnose problems later.

#### Usage

```
validate_filename_output(filename, path, file_extension_expected = "out",
  underscore_count_expected = 4L)
```
#### Arguments

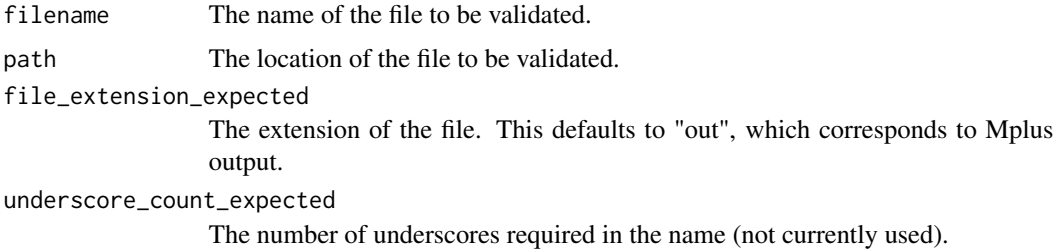

#### Value

An invisible TRUE value if the filename is valid. Otherwise, an error is thrown.

#### Author(s)

Will Beasley

#### Examples

```
library(IalsaSynthesis) #Load the package into the current R session.
## Not run:
path <- "./studies/eas"
good_name <- "u1_male_aehplus_muscle_noCog_hand_noCogSpec.out"
validate_filename_output(good_name, path)
bad_name <- "missing_something.outtttt"
validate_filename_output(bad_name, path)
```
## End(Not run)

# <span id="page-4-0"></span>Index

extract, [2](#page-1-0) extract\_aic *(*extract*)*, [2](#page-1-0) extract\_bic *(*extract*)*, [2](#page-1-0) extract\_bic\_adjusted *(*extract*)*, [2](#page-1-0) extract\_free\_parameter\_count *(*extract*)*, [2](#page-1-0) extract\_loglikelihood *(*extract*)*, [2](#page-1-0) extract\_output\_filename *(*extract*)*, [2](#page-1-0) extract\_scaling\_correction *(*extract*)*, [2](#page-1-0)

IalsaSynthesis-package, [2](#page-1-0)

validate, [3](#page-2-0) validate\_filename\_output *(*validate*)*, [3](#page-2-0)